# **>> Microsoft Office 365**

**Workshop Video-Konferenzen mit Microsoft Teams**

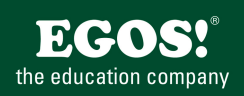

Microsoft Teams ist die moderne Kommunikationsplattform von Microsoft, um schnell und einfach zu kommunizieren sowie virtuelle Meetings zu veranstalten.

### **Ihr Nutzen**

In diesem Praxisworkshop lernen Sie, wie Sie professionelle Video-Konferenzen, Online-Meetings sowie Webinare als Moderator leiten. Sie kennen die Herausforderungen und erhalten Tipps und Tricks Diese professionell zu meistern.

# **Preis pro Teilnehmer**

EUR 350,- exklusive der gesetzlichen MwSt.

#### **Seminardauer**

0,5 Tag(e)/Day(s)

# **Seminarinhalte**

\*Die Meetingformate & deren Anwendungsfälle

- Besprechung
- Webinar
- Versammlung
- Virtueller Termin
- \*Die Besprechung
- Eine Besprechung planen
- Eine Agenda hinzufügen
- Besprechungsoptionen festlegen
- Antwortoptionen festlegen
- Den Terminplanungsassistenten nutzen
- Antworten nachverfolgen
- \*Das Webinar
- Ein Webinar planen
- Mitorganisatoren & Referenten hinzufügen
- Besprechungsoptionen für das Webinar
- Registrierungseinstellungen vornehmen
- Benachrichtigungsworkflows einrichten
- Die Registrierungswebsite veröffentlichen
- \*Das Webinar vorbereiten
- Gruppenräume einrichten
- F&A Funktion einrichten
- \*Zum Webinar anmelden
- Als teilnehmende Person anmelden
- Registrierung nachverfolgen
- \*Das Webinar durchführen
- Das Webinar starten
- Das Webinar als Organisator / Mitorganisator bedienen
- Das Webinar als Referent bedienen
- Am Webinar als Teilnehmer teilnehmen
- F&A nutzen
- \*Die Versammlung
- Eine Versammlung planen
- Mitorganisatoren & Referenten hinzufügen
- Besprechungsoptionen für die Versammlung
- Benachrichtigungsworkflows einrichten
- Das Ereignis veröffentlichen & freigeben

# **Voraussetzungen**

Microsoft Office 365, Grundlagen~8678

oder dem entsprechende Kenntnisse

#### **Hinweise**

Wir empfehlen dieses Seminar als Online-Webinar durchzuführen, um die Methode "live" erleben und üben zu können. Seminarzeiten für offene Seminare: 8 bis 12 Uhr!

Version: 365

- \*An einer Versammlung teilnehmen
- Die Versammlung starten
- Als Organisator\*in bzw. Referent\*in teilnehmen
- \*Meine Rolle als Moderator\*in
- Inhalte aufbereiten
- Zeitplanung und Auswahl der Medien
- Auswahl des Meetingsformats
- Inhalte zur Verfügung stellen
- Mit anderen Referent\*innen zusammenarbeiten
- Kennzeichnen einer professionellen Online-Moderation
- Teilnehmende einbeziehen
- \*Das Staging
- Kamera, Licht, Mikrofon
- Die persönliche Vorbereitung auf den Termin
- Mit Lampenfieber umgehen
- Mit Störungen arbeiten
- \*Das Meeting professionell moderieren
- Mit Teilnehmer\*innen interagieren
- Inhalte freigeben
- Besonderheit: PowerPoint Live
- Umfragen nutzen
- Chat und F&A nutzen
- Den Moderatorenmodus nutzen
- Live-Untertitel verwenden
- Ein Whiteboard verwenden
- \*Mit Gruppenräumen arbeiten
- Gruppenräume vorbereiten
- Einstellungen vornehmen
- Gruppenräume starten und professionell begleiten
- Gruppenarbeiten beenden
- \*Die Nachbereitung eines Meetings
- Inhalte nachbereiten
- Die Anwesenheitsliste
- Weitere Elemente bzw. Inhalte nachbereiten
- Den Vortragscoach nutzen
- © 2025 EGOS! The Education Company, Alle Rechte vorbehalten.

Unsere BildungsberaterInnen stehen Ihnen gerne zur Verfügung. Innsbruck +43 (0)512 36 47 77.